## メタルコータ 使用手順

1. バルブを開ける(2ヶ所)

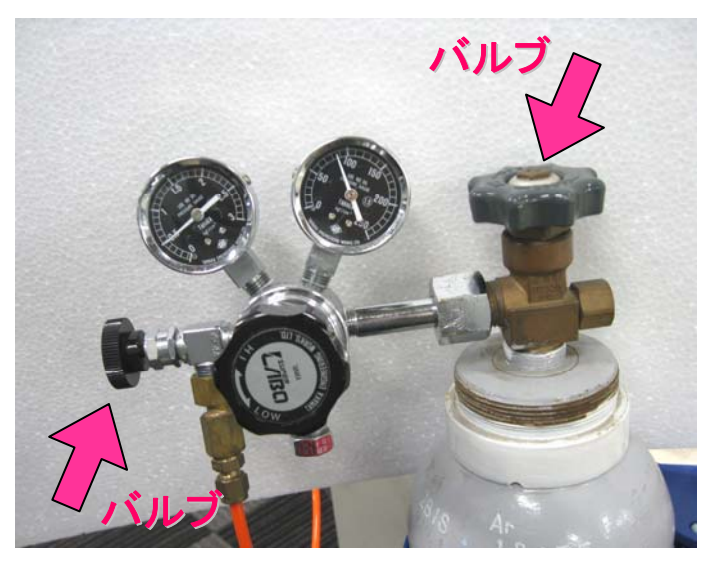

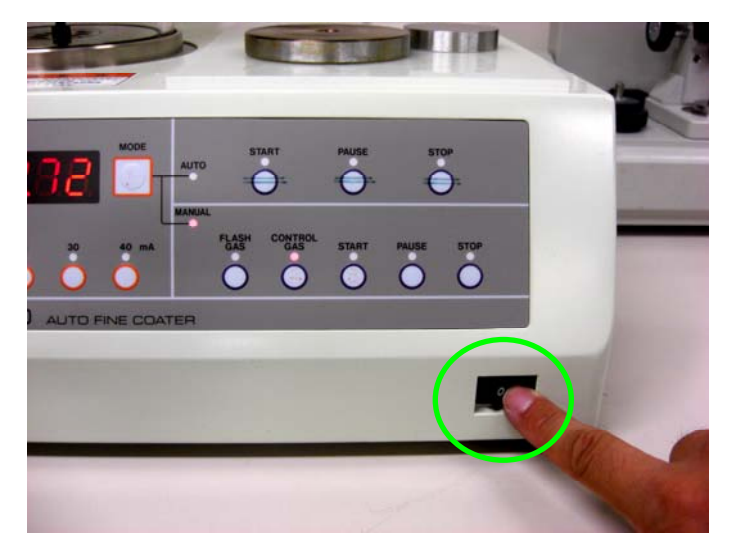

2. 試料を載せる

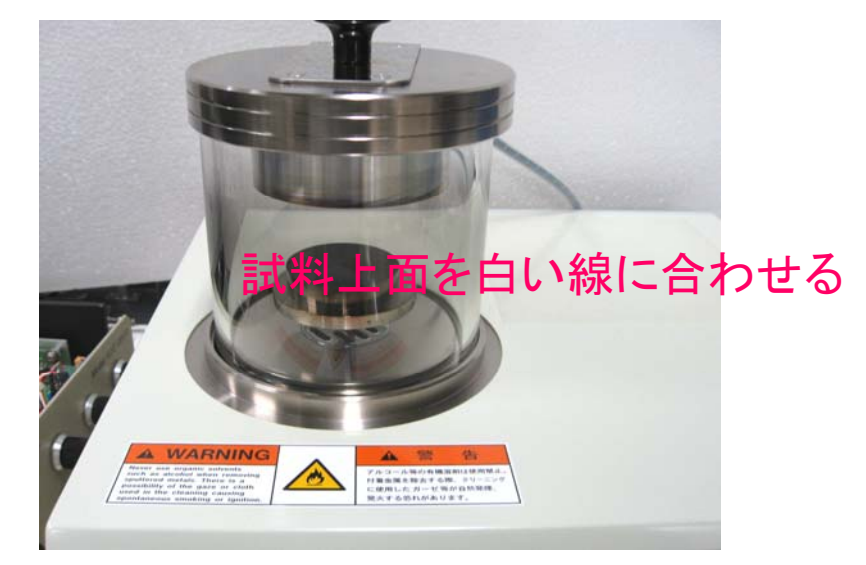

3. 電源を入れ、真空排気をおこなう インス 真空度が15.0Pa以下に到達するまで待つ

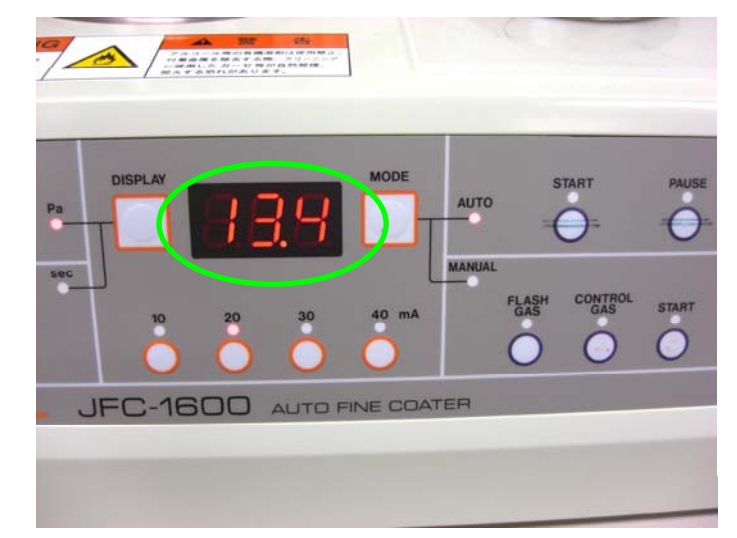

5. "DISPLAY"を押して"sec"モードに 切り替えて、時間と電流値を設定する

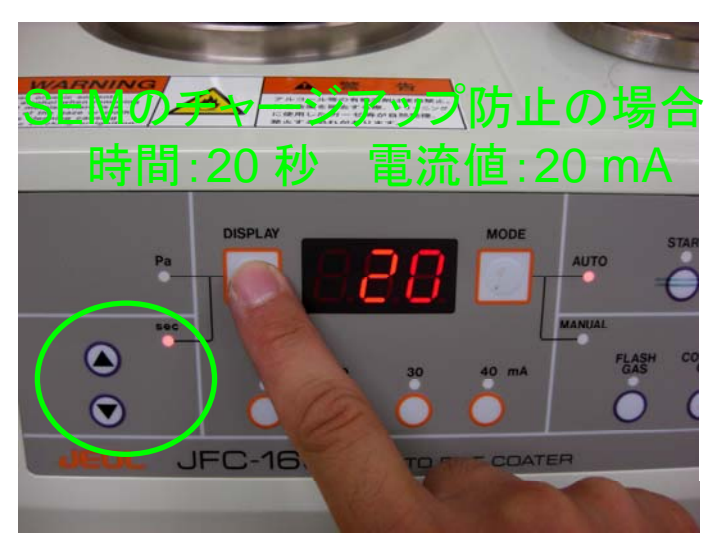

7. "MODE"を押し、"MANUAL"モードに 切り替える

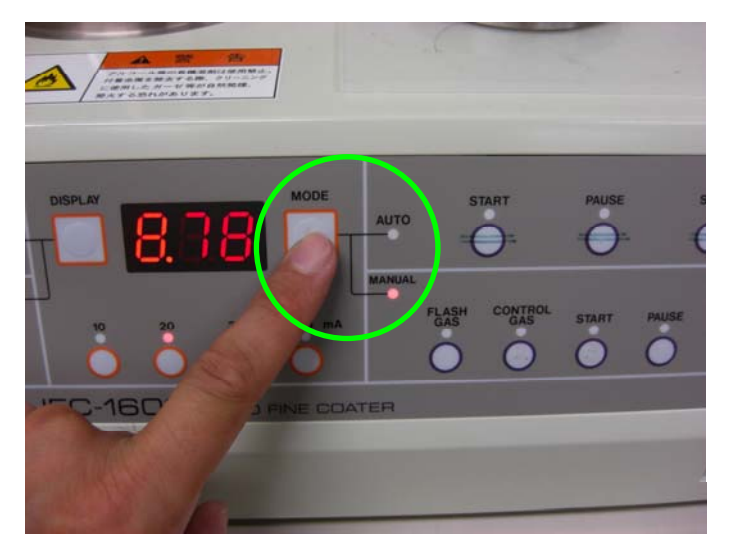

6. 真空度に再表示するため"DISPLAY"を 押し、"Pa"モードに切り替える

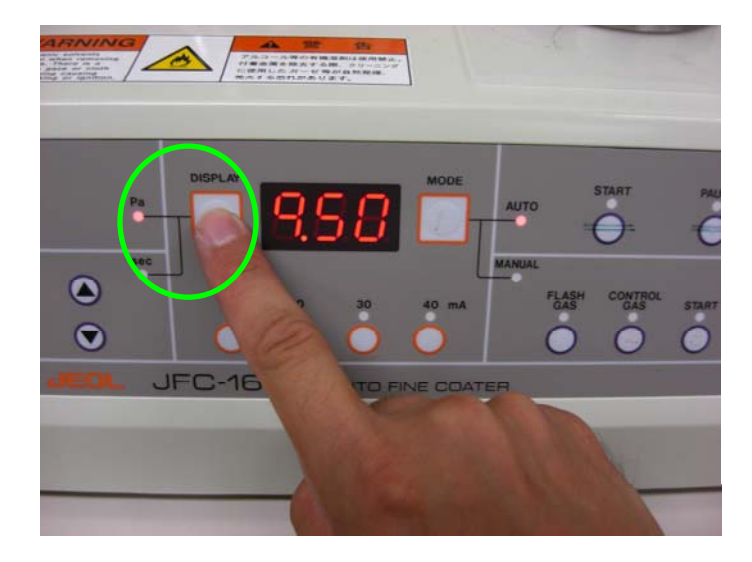

8. "CONTROL GAS"を押して、再度 真空度が15.0Pa以下に到達するまで待つ

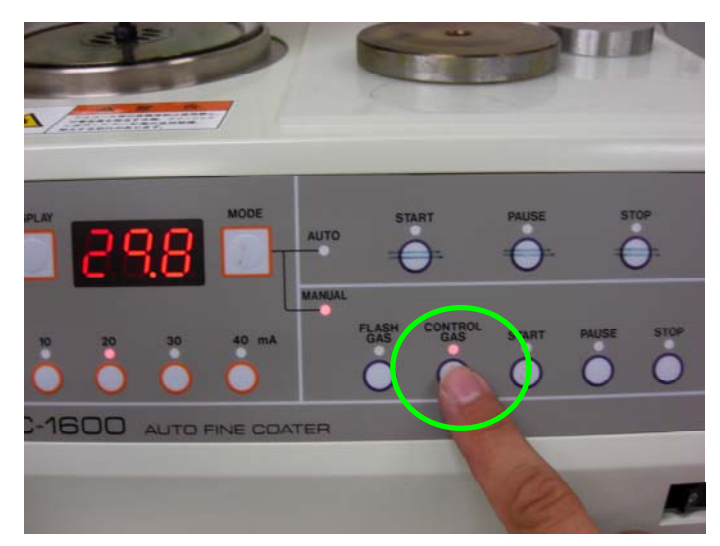

9. 15.0Pa以下に到達したことを確認する 10. "START"を押し、成膜を開始する

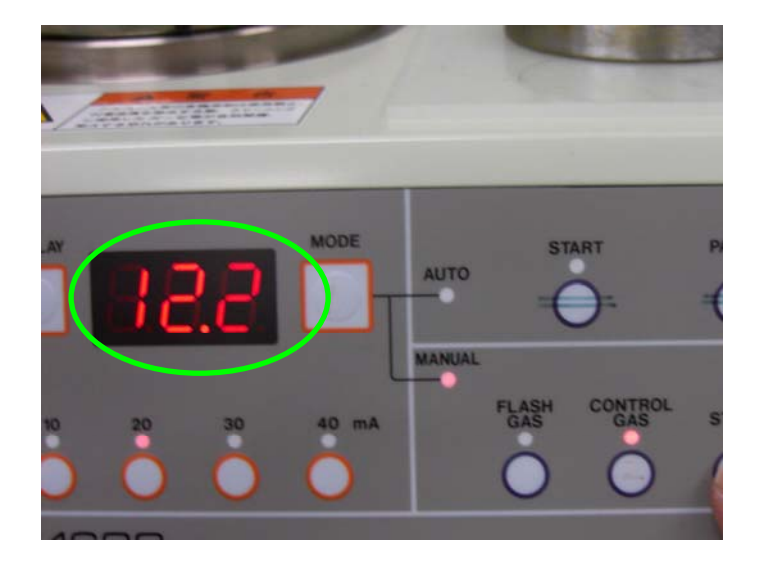

10. 成膜が完了したら、電源を切り 試料を取り出す

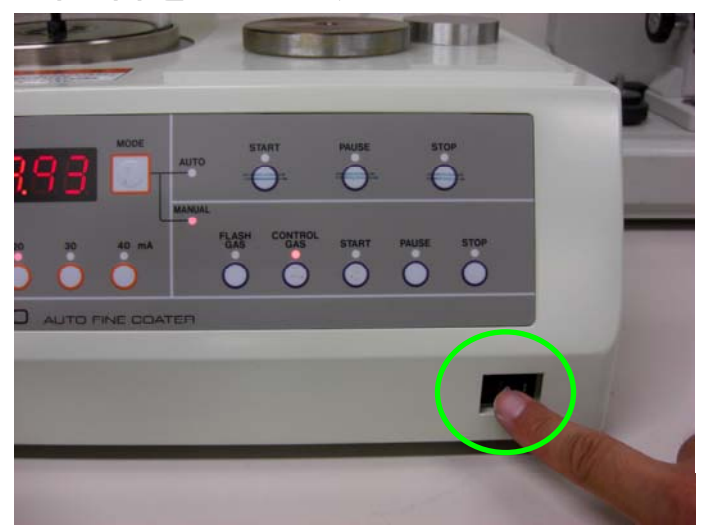

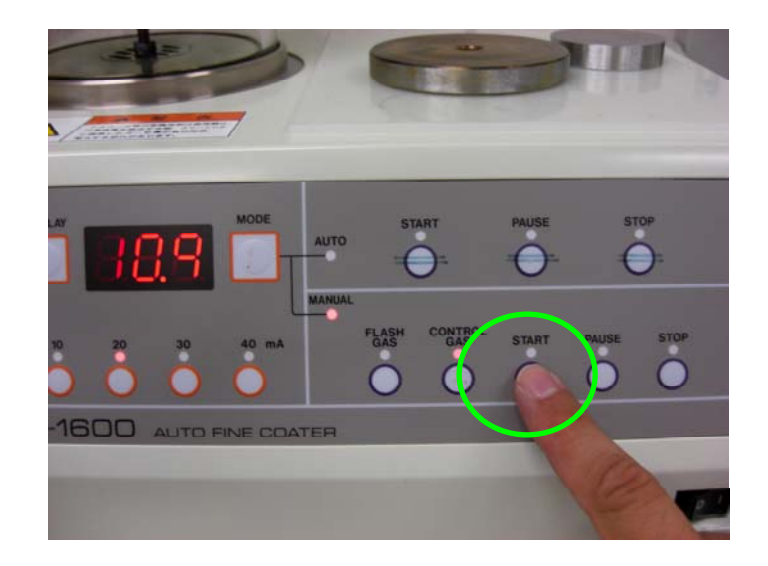

11. バルブを閉める

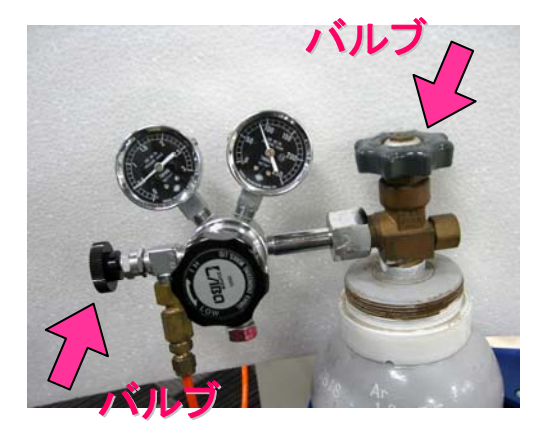

12. 利用ログに記載